## UHOH FACULTY OF AGRICULTURAL SCIENCES ACADEMIC WRITING AID SERIES

## HOW TO REFERENCE

Providing sources to support your arguments is vitally important. You also need to cite the sources you use, and provide a list of all these sources either at the end of your writing in a reference list, as footnotes, or as endnotes. If you don't, this counts as plagiarism. For more guidance on plagiarism, have a look at "How to avoid plagiarism" in this series.

### ■ Referencing styles

In order to reference, you first need to choose a referencing style. Each style comes with its own list of instructions regarding how to provide in-text citations and create a reference list. While many styles exist, academic works in the sciences generally use the APA style.

### ► APA (American Psychological Association)

Although originally drawn up for use in psychological journals, APA style is now widely used, including in:

- social sciences
- education
- business
- economics
- numerous other disciplines

More information on this referencing style can be found on the official APA website: <a href="http://www.apastyle.org/">http://www.apastyle.org/</a> and at <a href="https://owl.english.purdue.edu/owl/section/2/10/">https://owl.english.purdue.edu/owl/section/2/10/</a>.

### ■ Referencing management software

In regard to referencing, life has been made much easier now thanks to referencing management software. You no longer have to worry so much about knowing all the rules associated with the style you choose: it does it all for you! All you have to do is choose which style you want it to use at the start. It then helps you to order your citations within the text, as well as create a reference list at the end. There are a number of programs to choose from, and three of the most popular are outlined below.

- ► Citavi: https://www.citavi.com/
  - Free to use: Baden-Württemberg license agreement (through the University of Hohenheim)
  - Requires downloading
  - Searches resources worldwide
  - Manages references
  - Analyzes and highlights texts
  - Saves ideas and structures your work
  - KIM offers training courses
  - KIM support online: https://kim.uni-hohenheim.de/94980?L=1
- Refworks: https://www.refworks.com/

- Free to use: campus-wide license
- No downloading required: Internet-based
- Organizes and creates a personal database online
- Formats bibliographies and manuscripts
- Imports references from a variety of databases
- KIM offers training courses
- KIM support online: <a href="https://kim.uni-hohenheim.de/94979?L=1">https://kim.uni-hohenheim.de/94979?L=1</a>
- ► Mendeley: https://www.mendeley.com/
  - Free to use
  - Need to create an account
  - Requires downloading
  - Securely stores data and accessible across devices
  - Use online or offline
  - Publicly or privately shares reading lists, references or full-text articles
  - Creates groups

**Word of warning:** make sure you check over your citations and references before handing in your work. If you didn't indicate the correct type of source, i.e., that it comes from a journal as opposed to an edited book, you can end up with bizarre automatic interpretations in your reference list!

#### Citation tables

As much as such referencing software saves time, there may still be a few moments where you have to know yourself how to write an in-text citation, or what to include, for instance, when citing the work of an author found in another book. But do not worry! Provided here, for APA and MLA, are tables with the main situations should you get stuck.

#### Make sure to:

- note where parts are in italics or "quotation marks"
- note where to use commas and periods
- ▶ be careful when using blogs or YouTube videos: only use such material if from sound sources (see "Sourcing academic materials" in this series for more guidance on this issue)

## UHOH FACULTY OF AGRICULTURAL SCIENCES ACADEMIC WRITING AID SERIES

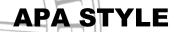

| Citing books                                |                                                                                                    |
|---------------------------------------------|----------------------------------------------------------------------------------------------------|
| General book format                         | Surname, First name initial(s) (Year). Book title. City of publication: Publisher.                                                                                                    |
| Single author                               | Smith, A. (2007)                                                                                                    |
| Two authors                                 | Smith, A., & Jones, P. (1996)                                                                                                    |
| More than two authors                       | Smith, A., Jones, P., David, R. T., Harlow, D., & Cornwall, S. (1987)                                                                                                    |
| Organization                                | United Nations. (2012) If there's no author given, use the organization                                                                                                    |
| Unknown author                              | Encyclopaedia Britannica. (2015) If you don't know the name of the author, use the name of the work                                                                                                    |
| Two or more works by the same author        | Drummond, R. (1997) Drummond, R. (2001)                                                                                                    |
| Two or more works by same author, same year | Drummond, R. (2014a)  Drummond, R. (2014b)  For or more than one, editor use Eds.  Use lowercased letters                                                                                                    |
| Author with an editor                       | Ciconi, A., & Torres, N. (2013). South America. In P. Grant (Ed.), State of the world's minorities and indigenous peoples 2014: Events of 2013 (pp. 96-105). London: Minority Rights Group International (MRG). |
| Author with a translator                    | De Cervantes, M. (2005). <i>Don Quixote</i> . (E. Grossman, Trans.). London: Harper Perennial.                                                                                                    |
| Editor and no author                        | Chatterjee, D. (Ed.). (2011). Encyclopaedia of global justice. London: Springer. For one translator, use Tran.                                                                                                  |
| Edition other than first                    | Freeman, S., & Quillin., K. (2013). <i>Biological Science</i> (5 <sup>th</sup> ed.). San Francisco, Benjamin Cummings.                                                                                          |
| Periodicals                                 |                                                                                                    |
| Magazine                                    | Tumulty, K. (2006, April). Should they stay or should they go? <i>Time</i> , 167(15), 3-40.                                                                                                    |
|                                             | Volume number                                                                                                    |

| Journal                                                        | McDermott, M. J. (2012). Constitutionalizing an enforceable right to food: A tool for combating hunger. <i>Boston College International and Comparative Law Review, 35</i> (2), 543-574.                                                                                                    |
|----------------------------------------------------------------|----------------------------------------------------------------------------------------------------|
| Newspaper                                                      | Rasmusson, E. (2014, July 10). Women hold the key to a world with zero hunger. <i>The Guardian</i> , pp. 78-80.                                                                                                    |
| Editorial in newspaper                                         | Japan's Peaceful Self-Defense (2015, July 17). [Editorial] Wall Street Journal, p. A14.                                                                                                    |
| Letter to the editor                                           | Davey, R. (2015, May/June). [Letter to the editor]. Washington Post, 5.                                                                                                    |
| Book or film review                                            | Kermode, M. (2015, July 1) Self/less review – Tarsem Singh's dopey sci-fi romp [Review of the film <i>Self/less</i> , directed by Tarsem Singh, 2015]. <i>The Guardian</i> .                                                                                                    |
| Online sources  Don't forget to include the date that          |                                                                                                    |
| General format you looked at the website (day, month and year) | Author. (Year [use n.d. if not given]). Article or page title. <i>Larger Publication Title</i> , volume or issue number. Retrieved on [date] from http://url address                                                                                                    |
| Page from website                                              | Food and Agricultural Organization (2015). <i>Investment in agriculture</i> . Retrieved on July 9, 2015, from http://www.fao.org/investment-in-agriculture/en/ Use the title of the work instead                                                                                                    |
| Page from website with unknown author                          | Germany country profile: overview. (2015). <i>Europe</i> . Retrieved from BBC News on July 24, 2015, from http://www.bbc.com/news/world-europe-17299607                                                                                                    |
| Image from website  Use the name of the artist                 | Picasso, P. (1912). Still life with chair caning. <i>National Gallery</i> . Retrieved on 20 July, 2015 from http://www.theartstory.org/artist-picasso-pablo-artworks.htm#pnt_4                                                                                                    |
| Online book                                                    | Plato (380 BC). The republic. <i>Project Gutenberg</i> . Retrieved on 20 July, 2015, from https://www.gutenberg.org/files/1497/1497-h.htm                                                                                                    |
| Portion of an online book                                      | Duellman, W. E. (1961) "Geography of the Herpetofauna." The amphibians and reptiles of Michoacán. <i>Project Gutenberg.</i> Retrieved on 20 July, 2015, from https://www.gutenberg.org/files/33543/33543-h/33543-h.htm                                                                                                    |
| Article in an online journal                                   | Chappell, M. J., Wittman, H., Bacon, C. M., Ferguson, B. G., García Barrios, L., García Barrios, R., Jaffee, D., Lima, J., Méndez, V.E., Morales, H., Soto-Pinto, L., Vandermeer, J., & Perfecto, I. (2013). Food sovereignty: An alternative paradigm for poverty reduction and biodiversity conservation in Latin America. <i>F1000 Research</i> , 2.235. doi:10.12688/f1000research.2-235.v1                                         |
| Article in an online magazine/newspaper                        | Harris, A. (2015). This video analysis of Looney Tunes characters will make you think differently about them. Slate Culture Blog. Retrieved on 14 May, 2015, from <a href="http://www.slate.com/blogs/browbeat/2015/07/17/a video essay on the artistry of chuck jones and the looney tunes video.html">http://www.slate.com/blogs/browbeat/2015/07/17/a video essay on the artistry of chuck jones and the looney tunes video.html</a> |

#### How to reference

| Blog entry                                  | Boryga, A. (2015, July 14). Born free in South Africa. [Web log]. Retrieved on 15 January, 2015, from <a href="http://lens.blogs.nytimes.com/2015/07/14/born-free-in-south-africa/?module=BlogPost-Title&amp;version=Blog%20Main&amp;contentCollection=Multimedia&amp;action=Click&amp;pgtype=Blogs&amp;region=Body">http://lens.blogs.nytimes.com/2015/07/14/born-free-in-south-africa/?module=BlogPost-Title&amp;version=Blog%20Main&amp;contentCollection=Multimedia&amp;action=Click&amp;pgtype=Blogs&amp;region=Body</a> |  |
|---------------------------------------------|----------------------------------------------------------------------------------------------------|--|
| Comment/response on a blog post             | Writer's name. (Date of comment). Subject of post. [Web log comment]. Retrieved on (date) from: URL or DOI                                                                                                    |  |
| CD-ROM                                      | Discovery Channel Multimedia. (1996). Beyond planet Earth.                                                                                                    |  |
| Email                                       | Not included in the references                                                                                                    |  |
| Multimedia sources                          | Also include the producer if stated, after the director: & [producer's name] (Producer)                                                                                                    |  |
| Video or film                               | Hunt, C. J. (Director). (2012). The perfect human diet [DVD]. USA: Hunt Thompson Media & ECG Productions.                                                                                                    |  |
| Podcast or YouTube video                    | Chomsky, N. (2015, March 25) "Democracy Is a Threat to Any Power System." [YouTube]. <i>A conversation with Noam Chomsky</i> . Retrieved on 16 June, 2015, from https://www.youtube.com/watch?v=x2dw7OZD-mg                                                                                                    |  |
| Lecture or public address                   | Giles, N., & Hayman, M. (2015). How can business be a force for good. [Presentation]. <i>Paper presented at the London School for Economics</i> . London, UK.                                                                                                    |  |
| Other sources                               |                                                                                                    |  |
| Dissertation                                | Sseguya, H. (2009). Impact of social capital on food security in southeast Uganda (Doctoral dissertation). Available from Graduate Theses and Dissertations. Paper 10747.                                                                                                    |  |
| In-text citations                           |                                                                                                    |  |
| Books                                       |                                                                                                    |  |
| Author named in single phrase               | As explained by De Schutter (2014), states also hold extraterritorial obligations                                                                                                    |  |
| Author named in single phrase with a direct |                                                                                                    |  |
| quote                                       | other states" (p. 14)  Always state the page number with a direct quotation (for more than one page, use pp.)                                                                                                    |  |
| Author not named in single phrase           | States have a "duty to control activities of individual or legal interests within other states" (De Schutter, 2014, p. 14)                                                                                                    |  |
|                                             | Use the name of the publisher                                                                                                    |  |

# UHOH FACULTY OF AGRICULTURAL SCIENCES ACADEMIC WRITING AID SERIES

| Unknown author                                               | Civil society in Russia is being quashed (Deutsche Welle, 2013)                                                                                                    |
|--------------------------------------------------------------|----------------------------------------------------------------------------------------------------|
| Unknown page number                                          | The World Bank states that its "overarching mission of a world free of poverty is as relevant today as it has ever been" (World Bank, 2015, para. 3)  Count down the paragraphs (use "paras." for more than one)                                          |
| Two authors                                                  | Hurlow and Granger (1992) or(Hurlow & Granger, 1992)                                                                                                    |
| More than two authors                                        | Davids et al. (1987) or (Davids et al., 1987)                                                                                                    |
| Organization author                                          | United Nations (2010) Don't forget the period                                                                                                    |
| Authors with the same last name and same year of publication | Differentiate with the first initial, e.g., (H. Granger, 2015) and (D. Granger, 2015)                                                                                                    |
| Encyclopedia                                                 | Ancient Greek Law had particular traditions (Katz, 2009)                                                                                                    |
| Multivolume work                                             | Just use the page number and date (not the volume – that goes in the reference section)                                                                                                    |
| Two or more works in same sentence                           | Separate them with a semi-colon, e.g., (Preston, 1982; Emerson, 1993) Order either by year (oldest                                                                                                    |
| An entire work                                               | Orwell's "1984" was published in 1949                                                                                                    |
| Multimedia sources                                           |                                                                                                    |
| Video or film                                                | Make sure you cite the release date, e.g., The case for an economic system that would decrease financial inequalities is discussed in Michael Bohmeyer's <i>Money for Free</i> (2015)                                                                     |
| Podcast/YouTube                                              | Cite the video's/podcast's author name – if known – the title, and the posting date, e.g., A comparison of religion and science are discussed by Brian Cox and Robin Ince in the podcast "Science and Religion" on <i>The Infinite Monkey Cage</i> (2012) |
| Lecture/public address                                       | Cite the speaker(s), the year and the location, e.g., How business can be a force for good was documented by Giles and Hayman in an address delivered at a public lecture at the London School of Economics (2015)                                        |
| Other sources                                                |                                                                                                    |
| Government publication                                       | Provide the organization and date, e.g., (Ministry of South Africa, 2003)                                                                                                    |
|                                                              | 6                                                                                                    |